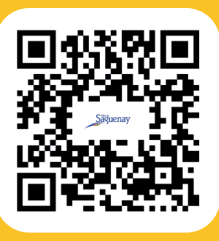

## **COMMENT FONCTIONNE UN CODE QR?**

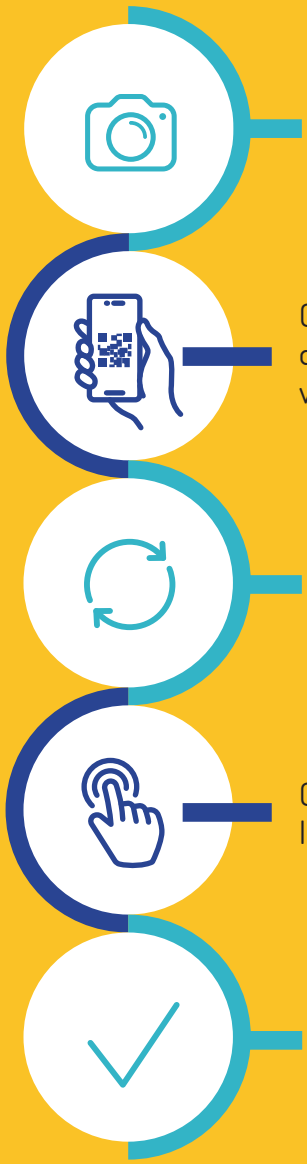

Ouvrir l'appareil photo de votre tablette ou téléphone intelligent.

Orienter la caméra de l'appareil photo vers le code QR.

> Attendre quelques secondes afin de numériser le code QR.

Cliquer sur le lien Internet qui s'affiche.

> Vous êtes maintenant dirigé vers la page Internet de destination!